## **[Microsoft 365 Enterprise](https://m365maps.com/)**

**July 2023 [m365maps.com](https://m365maps.com/)**

**Profession Plus**

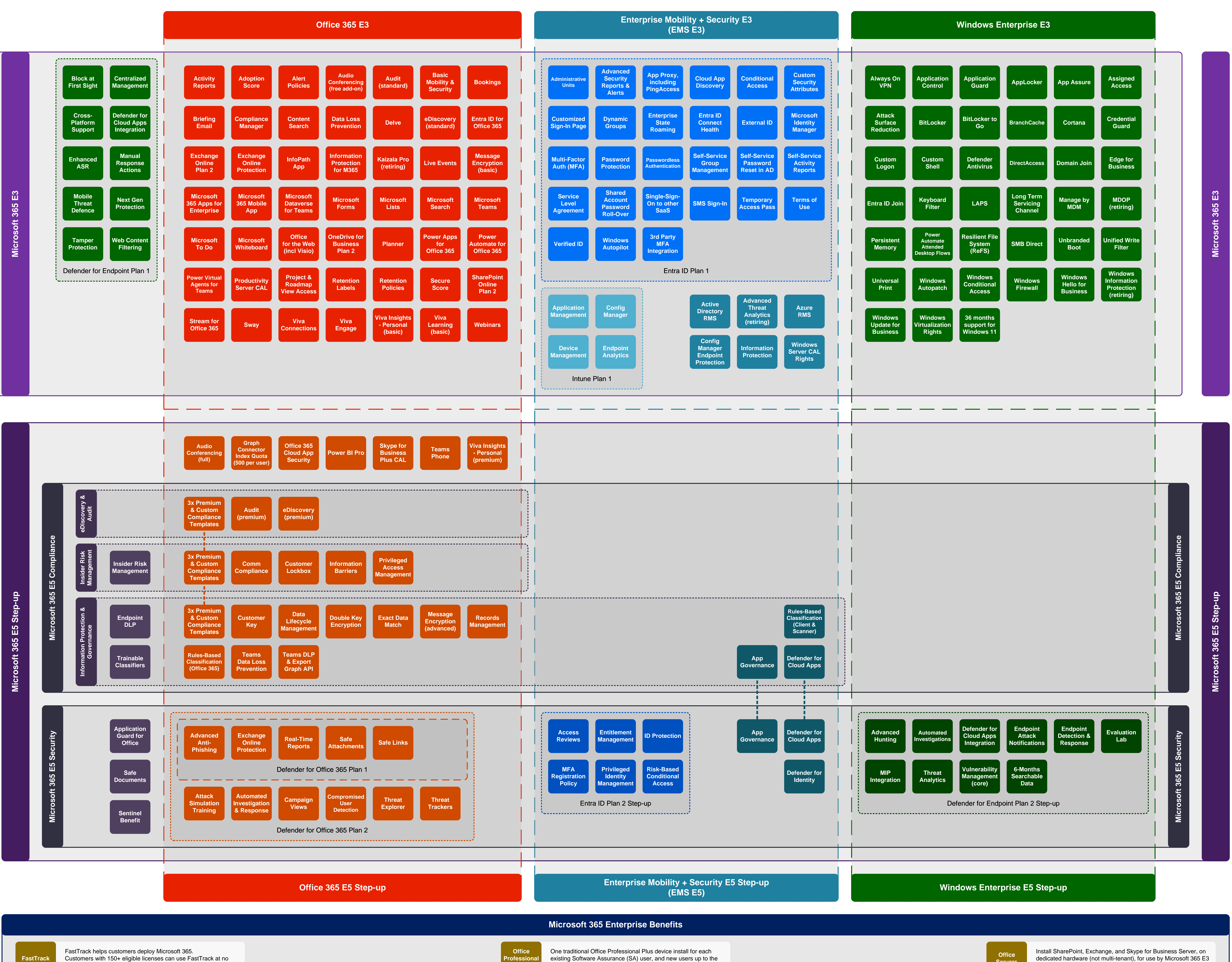

existing Software Assurance (SA) user, and new users up to the number of existing From SA users.

& E5 licensed users. Excludes CSP/MCA.

**[Servers](https://www.microsoft.com/licensing/terms/productoffering/Microsoft365/EAEAS)**

Customers with 150+ eligible licenses can use FastTrack at no additional cost for the life of their subscription.

**[FastTrack](https://www.microsoft.com/fasttrack)**